# **MOOVIT** 112 otobüs saatleri ve hat haritası

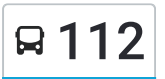

# Aydınlıkevler 112 [Uygulamayı](https://moovitapp.com/index/api/onelink/3986059930?pid=Web_SEO_Lines-PDF&c=Footer_Button&is_retargeting=true&af_inactivity_window=30&af_click_lookback=7d&af_reengagement_window=7d&GACP=v%3D2%26tid%3DG-27FWN98RX2%26cid%3DGACP_PARAM_CLIENT_ID%26en%3Dinstall%26ep.category%3Doffline%26ep.additional_data%3DGACP_PARAM_USER_AGENT%26ep.page_language%3Dtr%26ep.property%3DSEO%26ep.seo_type%3DLines%26ep.country_name%3DT%25C3%25BCrkiye%26ep.metro_name%3DTrabzon&af_sub4=SEO_other&af_sub8=%2Findex%2Ftr%2Fline-pdf-Trabzon-6016-1658864-20037757&af_sub9=View&af_sub1=6016&af_sub7=6016&deep_link_sub1=6016&af_sub5=V2-Lines-1720939742&deep_link_value=moovit%3A%2F%2Fline%3Fpartner_id%3Dseo%26lgi%3D20037757%26add_fav%3D1&af_dp=moovit%3A%2F%2Fline%3Fpartner_id%3Dseo%26lgi%3D20037757%26add_fav%3D1&af_ad=SEO_other_112_Ayd%C4%B1nl%C4%B1kevler_Trabzon_View&deep_link_sub2=SEO_other_112_Ayd%C4%B1nl%C4%B1kevler_Trabzon_View) <sup>İ</sup>ndir

112 otobüs hattı (Aydınlıkevler) arası 2 güzergah içeriyor. Hafta içi günlerde çalışma saatleri: (1) Aydınlıkevler: 06:00 - 19:00(2) Sahil Peron: 06:30 - 19:35 Size en yakın 112 otobüs durağınıbulmak ve sonraki 112 otobüs varış saatini öğrenmek için Moovit Uygulamasını kullanın.

#### **Varış yeri: Aydınlıkevler**

27 durak HAT SAATLERİNİ [GÖRÜNTÜLE](https://moovitapp.com/trabzon-6016/lines/112/20037757/4321883/tr?ref=2&poiType=line&customerId=4908&af_sub8=%2Findex%2Ftr%2Fline-pdf-Trabzon-6016-1658864-20037757&utm_source=line_pdf&utm_medium=organic&utm_term=Ayd%C4%B1nl%C4%B1kevler)

- 1061 Sahil Peron
- 1502 Mumhane Yeni Cami
- 1015 Şenol Güneş Cd.
- 1016 Valilik-1
- 1017 Numune Hastanesi-1
- 1018 19 Mayıs Spor Salonu
- 1019 Avni Aker Millet Bahçesi
- 1020 Fatih Hastanesi-1
- 1021 Fatih Hastanesi-2
- 1040 M. Akif Ersoy Altgeçidi-1
- 1041 Fatih Lisesi-2
- 2454 Turgut Özal Bulvarı Girişi
- 1296 Hasanpaşa Cd.
- 1297 Bener Cordan Ortaokulu-1
- 1298 Toklu Son Durak
- 1299 Bener Cordan Ortaokulu-2
- 2455 Hasanpaşa Cd.
- 1300 Aydınlıkevler Sitesi-2
- 2458 Hacı Murat Tosun Camii
- 2459 İncesu Sitesi
- 2460 Ecza Deposu

### **112 otobüs Saatleri**

Aydınlıkevler Güzergahı Saatleri:

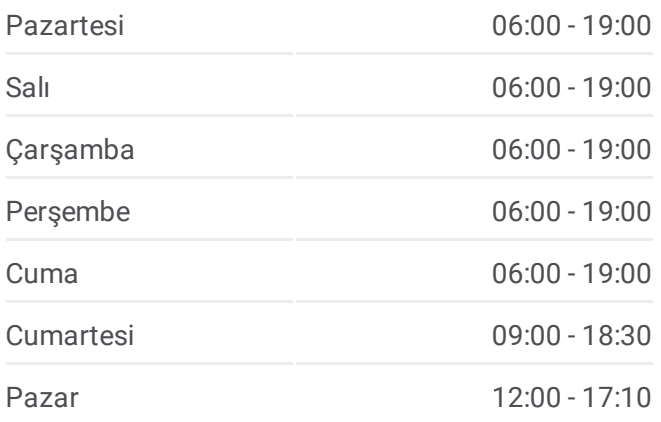

#### **112 otobüs Bilgi**

**Yön:** Aydınlıkevler **Duraklar:** 27 **Yolculuk Süresi:** 20 dk **Hat Özeti:**

- 2461 Kemal Ülker Cd
- 2467 Kader Cd
- 1308 Yaşam Cd.
- 2469 Seyran Sitesi
- 2471 Aktürk Sk
- 2472 Aydınlıkevler Son Durak

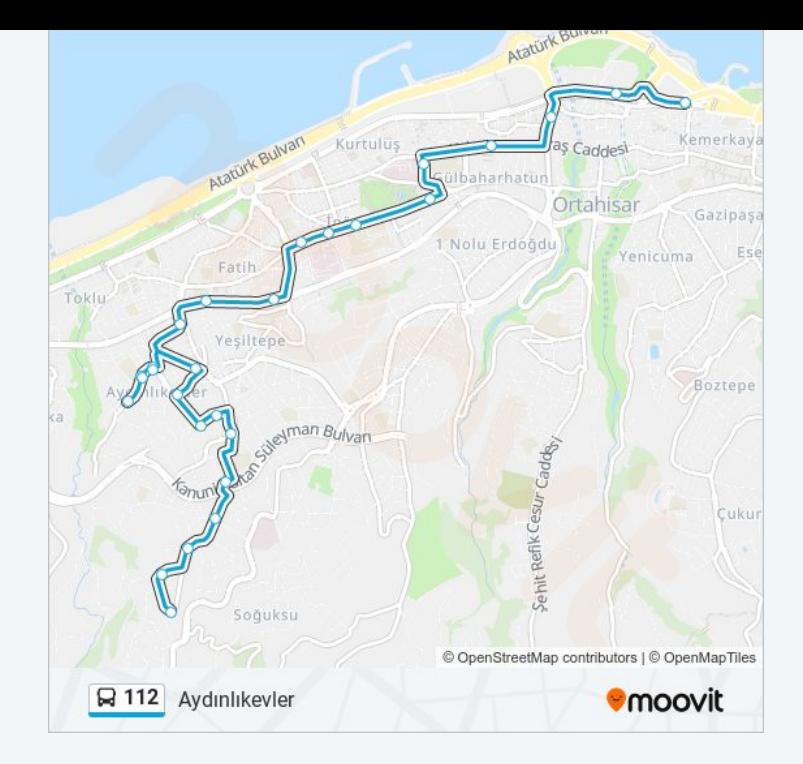

# **Varış yeri: Sahil Peron** 31 durak HAT SAATLERİNİ [GÖRÜNTÜLE](https://moovitapp.com/trabzon-6016/lines/112/20037757/4321884/tr?ref=2&poiType=line&customerId=4908&af_sub8=%2Findex%2Ftr%2Fline-pdf-Trabzon-6016-1658864-20037757&utm_source=line_pdf&utm_medium=organic&utm_term=Ayd%C4%B1nl%C4%B1kevler)

- 1311 Aydıınlıkevler Son Durak
- 2470 Kardelen Soğuksu Siteleri
- 1309 Seyran Sitesi
- 2468 Yaşam Cd.
- Duygulu Sokak, 6
- Huzur Caddesi, 9
- Huzur Caddesi, 15
- 2901 Kader Cd
- 2462 Kemal Ülker Cd
- 1303 Ecza Deposu
- 1302 İncesu Sitesi
- 1301 Hacı Murat Tosun Camii
- 2457 Aydınlıkevler Sitesi-2
- 2955 Turgut Özal Bulvarı-2
- 2453 Turgut Özal Bulvarı Girişi
- 1057 Tanjant Fatih Lisesi-3
- 1058 M. Akif Ersoy Altgeçidi-2
- 1026 Fatih Hastanesi

# **112 otobüs Saatleri**

Sahil Peron Güzergahı Saatleri:

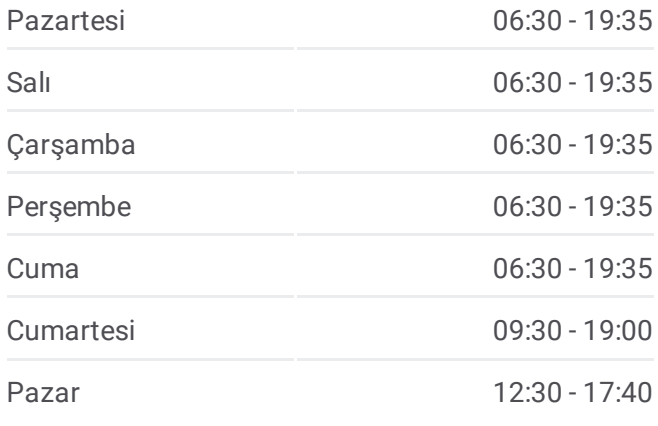

## **112 otobüs Bilgi Yön:** Sahil Peron **Duraklar:** 31 **Yolculuk Süresi:** 27 dk **Hat Özeti:**

- Ticaret Lisesi
- Avni Aker Millet Bahçesi
- Trabzon Lisesi
- Emniyet
- Atapark
- Bahçecik Yol Ayrımı
- Hacı Kasım Camii-2
- Zeytinlik
- Baro
- Esentepe Aile Yönlendirme Mrk.
- Liman
- Çömlekçi
- Peron Bitiş

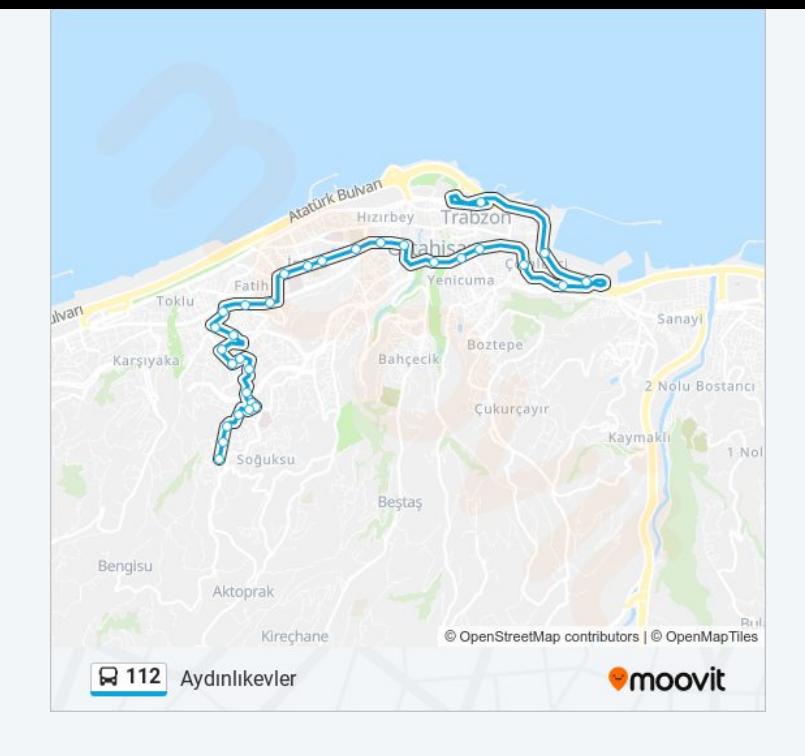

 otobüs saatleri ve güzergah haritaları, moovitapp.com adresinde çevrimdışı bir PDF olarak mevcut. Canlı otobüs saatlerini, tren tarifesini veya metro programlarını ve Trabzon konumundaki tüm toplu taşıma araçları için adım adım yol tariflerini görmek için Moovit [uygulamasını](https://moovitapp.com/trabzon-6016/lines/112/20037757/4321883/tr?ref=2&poiType=line&customerId=4908&af_sub8=%2Findex%2Ftr%2Fline-pdf-Trabzon-6016-1658864-20037757&utm_source=line_pdf&utm_medium=organic&utm_term=Ayd%C4%B1nl%C4%B1kevler) sayfasını kullanın.

Moovit [Hakkında](https://moovit.com/about-us/?utm_source=line_pdf&utm_medium=organic&utm_term=Ayd%C4%B1nl%C4%B1kevler) · MaaS [Çözümleri](https://moovit.com/maas-solutions/?utm_source=line_pdf&utm_medium=organic&utm_term=Ayd%C4%B1nl%C4%B1kevler) · [Desteklenen](https://moovitapp.com/index/tr/toplu_ta%C5%9F%C4%B1ma-countries?utm_source=line_pdf&utm_medium=organic&utm_term=Ayd%C4%B1nl%C4%B1kevler) ülkeler · [Mooviter](https://editor.moovitapp.com/web/community?campaign=line_pdf&utm_source=line_pdf&utm_medium=organic&utm_term=Ayd%C4%B1nl%C4%B1kevler&lang=tr) Topluluğu

© 2024 Moovit - Tüm Hakları Saklıdır

**Canlı Varış Saatlerini Kontrol Et**

 $\Box$  Web App